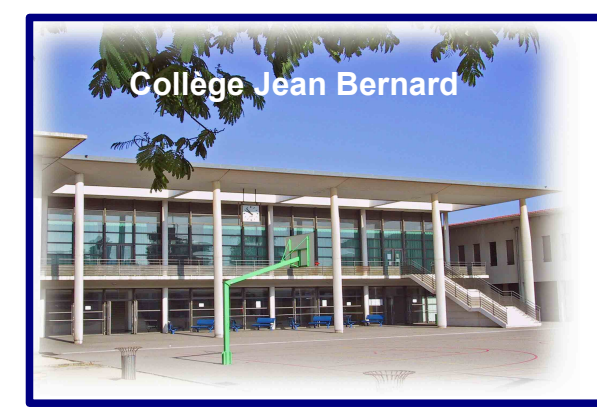

## Bulletin d'information mensuel

### N° 116 – juin/juillet 2023

### **Temps forts de juin/juillet**

- Du jeudi 1er au jeudi 15 juin : Conseils de classe
- Du jeudi 1er au vendredi 2 juin : CFG
- Du vendredi 2 au mercredi 7 juin : Entretiens familles 3°
- Vendredi 2 juin : Arrêt saisie des notes 4°
- Vendredi 2 juin de 12h15 à 13h : réunion secrétariat du brevet
- Vendredi 2 juin : Exercice incendie
- Mardi6 juin : Début inscriptions futurs 6°
- Mardi 6 juin : Journée des Pôles du réseau Salon
- Mercredi 7 juin : arrêt saisie des notes 6° et 5°
- Mercredi 7 juin de 8h à 12h30 : Epreuve orale du DNB
- Vendredi 9 juin de 9h à 12h : Réunion du pôle
- documentation réseau Salon
- Lundi 12 juin de 10h à 12h : Séance de rattrapage PIX
- Du mardi 13 au lundi 19 juin : Retours manuels,
- documents CDI et réinscriptions 6°, 5° et 4°
- Du mardi 13 au jeudi 20 juin : Arrivée des élèves allemands de Mannheim
- Mercredi 14 juin de 13h à 17h : Sortie de fin d'année de
- l'AS : Accrobranche de Salon
- Vendredi 16 juin : Festival des talents
- Lundi 19, mardi 20, jeudi 22 et vendredi 23 en matinées : Révisions du DNB
- Lundi 19 juin de 18h à 20h : soirée avec les élèves allemands
- Mardi 20 juin de 14h15 à 17h : Constitution des classes de 5° et 4°
- Mardi 20 juin de 17h15 à 18h15 : Réunion du CESCE
- Mercredi 21 juin de 8h à 11h45 : Restitution manuels et documents CDI 3°
- Jeudi 22 juin de 14h à 17h30 : Commission d'harmonisation CM2/6°
- Jeudi 22 juin de 8h30 à 12h : Constitution des classes 3°
- Vendredi 23 juin de 12h45 à 17h : Préparation des salles pour le DNB
- Lundi 26 et mardi 27 juin : Epreuves écrites du DNB
- Mardi 27 juin : Remise des affectations 3°
- Mardi 27 juin : Bal des 3°
- Jeudi 29 juin de 18h à 19h en visio : Conseil pédagogique
- Lundi 3 juillet de 18h à 19h30 : CA
- Mardi 4juillet de 19h15 à 21h : Pot de fin d'année
- Jeudi 6 juillet de 9h à 12h : Constitution des classes de  $6^\circ$

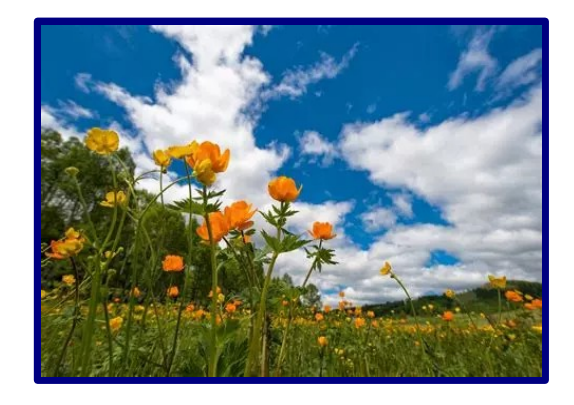

### **Infos administratives**

● Du 2 mai au 2 juin : Parcours d'éducation artistique et culturelle : inscription aux projets 2023-2024 sur Adage. Liste des projets proposés **[ici](https://view.genial.ly/64259664e9274800137d84a7/guide-projets-daac-2023-2024-aix-marseille)**

- Mercredi 7 juin : Bascule des notes LSU dans Affelnet
- Vendredi 9 juin : Date limite d'envoi des dossiers d'appel 3°
- Mercredi 14 juin : commission d'appel 3°
- Vendredi 23 juin : Commission d'appel 6°/5°/4°
- Mardi 27 juin : Résultats de l'affectation 2GT, 2PRO et CAP
- 2ème tour d'Affelnet : Saisie des vœux du 28 juin au 3 juillet, résultats le 4 juillet
- Du 8 au 13 juillet : semaine administrative
- Fermeture de l'établissement aux usagers :
- le 13 juillet à 12h

### **Infos Référents numériques Alexandra Delvalle** et **Loïc Boutes**

 → Lien vers la **[lettre EduNum ressources](https://eduscol.education.fr/document/50270/download)** (n°17 de mai 2023) qui propose de nombreuses ressources autour du numérique éducatif et des exemples d'application de ces ressources.

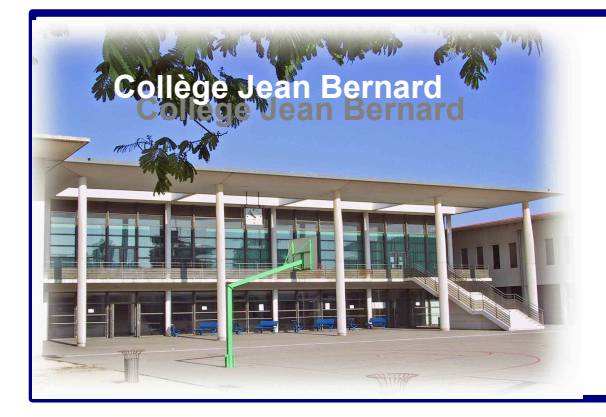

# Jean Bernard **Bulletin d'information** mensuel

# N° 116 – Juin/juillet 2023

### **Infos pédagogiques**

● Sur education.gouv : L'orientation en 3e et l'affectation en lycée , c'est **[ici](https://www.education.gouv.fr/reussir-au-lycee/l-orientation-en-3e-et-l-affectation-en-lycee-9257)**

• Sur Education.gouv : Programme «  $\hat{A}$  vous de jouer ! » : développer sa pratique théâtrale et monter sa troupe en établissement scolaire, c'est **[ici](https://www.education.gouv.fr/bo/22/Hebdo47/MENE2233527C.htm)** ● Sur Education.gouv : Contre l'homophobie et la transphobie à l'École, à lire **[ici](https://www.education.gouv.fr/contre-l-homophobie-et-la-transphobie-l-ecole-40706)**

● BOEN n°21 du 25 mai : Découverte des métiers au collège de la 5° à la 3°, à consulter **[ici](https://www.education.gouv.fr/bo/2023/Hebdo21/MENE2312737N)**

#### **Vu sur outils Tice**

● Pdf24. Un site complet pour éditer et convertir un fichier PDF, c'est **[ici](https://outilstice.com/2023/05/pdf24-editer-et-convertir-un-fichier-pdf/)**

• Whimsical. Un outil de collaboration visuelle pour créer des cartes mentales, c'est **[ici](https://outilstice.com/2023/05/whimsical-outil-collaboration-visuelle/)**

● Video Highlight, le moyen le plus rapide de résumer une vidéo et transcrire le contenu, à découvrir **[ici](https://outilstice.com/2023/05/video-highlight-resumer-une-video-et-transcrire-le-contenu/)** . ● Museo. Moteur de recherche d'images d'oeuvres d'art du domaine public, à découvrir **[ici](https://outilstice.com/2021/05/museo-moteur-de-recherche-images-oeuvres-dart-domaine-public/)**

#### **Vu sur les sites pédagogiques**

● **Sur Canopé** : les sciences participatives, un outil pour sensibiliser à la biodiversité et initier les élèves à la démarche scientifique, c'est [ici](https://www.reseau-canope.fr/actualites/actualite/education-a-la-transition-ecologique-et-sociale-et-sciences-participatives-le-duo-gagnant.html?utm_campaign=NAT+PP+-EDD2miseenpratique&utm_medium=newsletter&utm_source=e-mailing&actId=ebwp0YMB8s3uKM_4HOdWh9UcvuQDVN7a57ET3fWtrS_fY0zNigCzbauLl_VsCjZg&actCampaignType=CAMPAIGN_MAIL&actSource=521144)

● à découvrir **[ici](https://www.reseau-canope.fr/vivre-comprendre-et-accompagner-la-biodiversite/en-distanciel.html)**

●

#### **Autoformation**

● **Les tutoriels vidéo de Canopé** (usage des outils numériques pour les enseignants) : **[ici](https://www.youtube.com/channel/UCads0eUuFBzkW4kLtJrnOyA/videos)** et **les formations en ligne** de Canopé **[ici](https://www.canotech.fr/)** ● Sur les Territoires Numériques Educatifs de Canopé **[ici](https://tne.reseau-canope.fr/)** : de nombreux modules de formation pour enseigner avec le numérique et l'accès à la solution POPLAB pour rassembler tous ses contenus numériques, créer ses cours et les partager facilement avec les élèves : Se créer un compte Canopé avec son adresse de messagerie académique, puis licence obtenue après avoir suivi un module de formation d'1h environ **[ici](https://tne.reseau-canope.fr/parcours/module-de-formation-utiliser-poplab-pour-structurer-et-mettre-en-forme-ses-cours.html)**.

● Du 14 au 29 juin : rencontres ludopédagogiques, inscriptions **[ici](https://www.reseau-canope.fr/les-rencontres-ludopedagogiques.html?utm_campaign=NAT+PP+-EDD2miseenpratique&utm_medium=newsletter&utm_source=e-mailing&actId=ebwp0YMB8s3uKM_4HOdWh9UcvuQDVN7a57ET3fWtrS_fY0zNigCzbauLl_VsCjZg&actCampaignType=CAMPAIGN_MAIL&actSource=521144)**

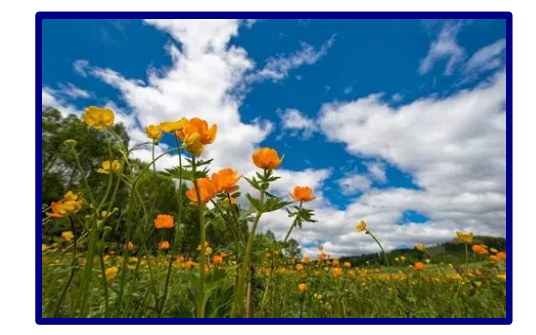

**Infos Documentaires Professeur-documentaliste** : Marie-Claude Batbie

*Accès au portail documentaire du collège [ici](https://pedagogie.ac-aix-marseille.fr/pmb/clg-jeanbernard-salon/opac_css/) Accès au portail de ressources web [ici](https://www.netvibes.com/cdi_jeanbernard_salon#Accueil)*

**Les derniers articles de revues du collège** ● Images docs n°413 : Dossier : *Les animaux fantastiques*

- Arkéo n°317 : Dossier : *Avec les gladiateurs à Rome*
- Le monde des ados n°516 : Dossier : *Une mémoire au top*
- Le monde des ados n°518 : Dossier : *Mon collège est écolo !*
- Tout comprendre junior n°122 : Dossier : *En avant la musique !*
- Sporteen n°1 *:* Dossier : *Championnats du monde*
- Okapi n°1177 : Dossier : *climat, le temps de l'action*
- Kézako mundi n°68 : Dossier : *le monde au travail ? –* Article : *L'interdiction des voitures en ville ?*
- Geek n°34 : Dossier : *réussir ta première impression 3D*
- Documentation photographique n° *:* Dossier :
- L'histoire n°507 : Dossier : *L'église prend le pouvoir*
- *en Occident (1075 réforme grégorienne)*
- Cahiers pédagogiques n°585 : Dossier : *Apprendre avec la nature*
- Revue EPS n°398 : Dossier : *Faire dialoguer science & EPS*

● Parcours Onisep n°354 *: Les métiers de l'industrie aéronautique et spatiale*

● Zoom sur les métiers *: Les métiers de l'électronique et de la photonique*

#### **Nouveautés**

● Développer les compétences sociales et émotionnelles.- Retz, 2022

● Parler à des inconnus : comment je me suis échappée d'une secte.- La boîte à bulles, 2023